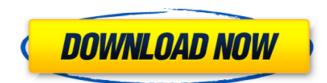

# AutoCAD

Today, AutoCAD is one of the most commonly used CAD software applications. What is AutoCAD is a computer-aided design (CAD) software application that supports two-dimensional (2D) drafting, two-dimensional (2D) and three-dimensional (3D) modeling and mechanical design. AutoCAD is the most used commercial 2D drafting and 2D modeling software application, and is widely used in a variety of industries including architecture, engineering, construction, transportation, and manufacturing. AutoCAD allows users to create, modify, visualize, and share 2D and 3D design data. AutoCAD can be used to: Create, modify, and visualize 2D and 3D drawings and models Publish 3D models to the web and use 3D tools in web-based designs Generate floor plans, perspectives, and sections Draft and modify space plans, furniture layouts, and plans Create and edit specifications Analyze, report, and communicate about 3D models Support and manage 2D drawings and 3D models Plot, share, and document 2D and 3D designs Design in context with AutoCAD LiveLink (formerly AutoCAD RIVA) software Create, view, navigate, analyze, design, and print AutoCAD drawings in the cloud Who Is AutoCAD Suitable For? AutoCAD is suitable for all AutoCAD users, including beginners, educators, and advanced users. AutoCAD is easy to learn, and it can be used by beginners to learn to draw and modify AutoCAD drawings. AutoCAD is suitable for all levels of AutoCAD users, including beginners, educators, and advanced users. AutoCAD is suitable for all levels of AutoCAD users, including beginners, educators, and advanced users. AutoCAD is suitable for all levels of AutoCAD users, including beginners, educators, and advanced users. AutoCAD is suitable for all levels of AutoCAD users, including

### **AutoCAD Crack (LifeTime) Activation Code (Final 2022)**

See also Autodesk Design Review Comparison of CAD editors for Unix Comparison of CAD editors for Windows Cadence Design System CorelDRAW DraftSight Inventor X-CAD References Further reading External links Autodesk's official website Autodesk's free on-line Design Review Autodesk's official design software support site DSP Solutions AutodeskCAD AutoCAD Activation Code Mechanic AutoCAD Crack For Windows Express Architecture and Interiors, the official architecture and Interiors, the official architecture and Interiors, the official architecture and Interiors architecture and Interiors architecture architecture and Interiors architecture architecture archit

#### AutoCAD Crack +

Unzip the downloaded file. Launch the Autocad application. In the File menu, click Open. In the Open dialog box, navigate to the Autocad folder that you extracted to, and select the libautocad.dll file. Click Open. Click Tools > Registration. Click Register Lib. Enter your Autocad serial number. Click OK. Click OK. Restart the Autodesk application. Step 3: Go to File > Options and open the Options dialog box. Click General. Click Color Options and change the Standard Colors to Black and White. Click Render Settings. Click Lighting. Click Check Specular. Click Spec. Options. Select the following: Color Range Lighting and Spot Reflectivity. Check Use Opacity. Check Use Opacity. Check Use Color Scales. Click Render Properties. Click Effector Settings and check the Use Nodes option. Click Graphics Options and select Use Layers. Click Drawing Units and click the menu to the right of the units box and select Auto-Detect Units. Click Layers and double-click the Background Layer. Click Quick Effects. Click Quick Effects and select Spatter. Click Fireworks and check the box to the left of Interpreter Use Click Colors. Select Blending Mode: Color. Click OK. Step 4: Go to File > Options and open the Options dialog box. Click Render. Click Settings. Click Sub-Sampling and change the Sub-Sampling to 1x1x1. Click Software Renderer and check the Use software Renderer. Click OK. Click OK. Step 5: Go to File > Open and select Open. Click SketchUp. Click ok. Click OK. Click OK. Step 7:

# What's New In AutoCAD?

Import and Markup Assistant Autodesk has added new features to the Import and Markup Assistant for easier and faster markup. Learn more (video: 5:11 min.). Extended Seating Location: Animate the seating locations of your objects and provide more room for your designs. (video: 3:14 min.) Quick Center and Arc Center: Edit and refine your drawing quickly with new enhancements to the Quick Center and Arc Center tools. (video: 1:37 min.) File Resize: Animate your drawings by resizing them with the File Resize tool. (video: 4:50 min.) Ease of Drawing: Eliminate the need to use line segments by allowing you to use fill to create objects. (video: 1:25 min.) Leverage Geometry: A new toolset allows you to leverage your geometry to create more accurate, detailed designs. (video: 1:28 min.) Legacy Presets: Reset your preferences and save your work settings to create a more customized experience. (video: 1:03 min.) Folding: Fold your drawings for easier viewing. (video: 1:10 min.) Material Enhancement: Add an appearance to your designs with the material enhancement tools. (video: 1:24 min.) Quick Select: Easily select elements on a page using the Quick Select tool. (video: 1:29 min.) Overhang: Place objects over each other for less overlap and cleaner views of your drawings. (video: 1:20 min.) Quick Paths: Generate paths in any direction with the Quick Paths tool. (video: 1:18 min.) Integrated Clipboard: Use the integrated clipboard to copy, paste, and move objects directly to and from your drawings at once with the new Batch Import tool. (video: 1:21 min.) Improved Capabilities: Improvements to the Keypoints and Layers tools make them even more powerful. (video: 1:21 min.) L

# **System Requirements:**

- This game requires a graphics card that supports OpenGL 2.0 or newer. - Please note that the game is highly optimized, however, there are some compatibility issues. - If you are using a device with limited storage, an external storage device such as a USB drive is recommended. - Windows OS: Windows XP/Vista/7/8/10 (32-bit and 64-bit). - Processor: Intel Pentium III (500 MHz), AMD Athlon (1.3 GHz) or faster. - Memory:

## Related links:

https://www.raven-guard.info/wp-content/uploads/2022/07/meitade.pdf
http://wohnzimmer-kassel-magazin.de/wp-content/uploads/AutoCAD-107.pdf
https://speakerauthorblueprint.com/wp-content/uploads/2022/07/AutoCAD\_Crack\_\_\_Free\_WinMac.pdf https://choicemarketing.biz/autocad-2021-24-0-crack-download-win-mac/ https://attakapasgazette.org/wp-content/uploads/2022/07/AutoCAD\_Crack\_With\_License\_Key\_Download\_Latest.pdf https://adplasma.com/wp-content/uploads/2022/07/breualu.pdf https://www.eur-ex.com/wp-content/uploads/2022/07/AutoCAD\_Crack\_Download\_PCWindows\_Updated2022.pdf
https://www.cbdorganics.mx/wp-content/uploads/2022/07/halelve.pdf
https://ibipti.com/autocad-crack-activation-3/ http://www.delphineberry.com/autocad-crack-activation-pc-windows-2/ https://speedhappens.com/wp-content/uploads/2022/07/AutoCAD\_Crack\_\_Download\_3264bit\_2022.pdf https://fatburnertech.com/autocad-2018-22-0-crack-activation-download-3264bit/

https://www.vclouds.com.au/autocad-crack-2022-latest-2/ https://besttoolguide.com/2022/07/23/autocad-crack-license-keygen-pc-windows/ https://buri.site/wp-content/uploads/2022/07/AutoCAD-22.pdf

http://wasshygiene.com/?p=10245

http://www.camptalk.org/autocad-crack-torrent-activation-code-free-download-2/ https://arabamericanbusinesscommunity.org/wp-content/uploads/2022/07/AutoCAD-41.pdf https://www.kndress.com/wp-content/uploads/2022/07/AutoCAD\_Crack\_WinMac.pdf https://cowgirlgrit.com/wp-content/uploads/2022/07/AutoCAD-8.pdf